# Package 'FixSeqMTP'

October 12, 2022

<span id="page-0-0"></span>Type Package

Title Fixed Sequence Multiple Testing Procedures

Version 0.1.2

Suggests multxpert, multcomp, MHTdiscrete

Author Yalin Zhu, Wenge Guo

Maintainer Yalin Zhu <yalin.zhu@outlook.com>

#### BugReports <https://github.com/allenzhuaz/FixSeqMTP/issues>

Description Several generalized / directional Fixed Sequence Multiple Testing Procedures (FSMTPs) are developed for testing a sequence of pre-ordered hypotheses while controlling the FWER, FDR and Directional Error (mdFWER). All three FWER controlling generalized FSMTPs are designed under arbitrary dependence, which allow any number of acceptances. Two FDR controlling generalized FSMTPs are respectively designed under arbitrary dependence and independence, which allow more but a given number of acceptances. Two mdFWER controlling directional FSMTPs are respectively designed under arbitrary dependence and independence, which can also make directional decisions based on the signs of the test statistics. The main functions for each proposed generalized / directional FSMTPs are designed to calculate adjusted p-values and critical values, respectively. For users' convenience, the functions also provide the output option for printing decision rules.

License GPL  $(>= 2)$ Encoding UTF-8 LazyData TRUE NeedsCompilation no Repository CRAN

Date/Publication 2017-01-05 10:39:11

# R topics documented:

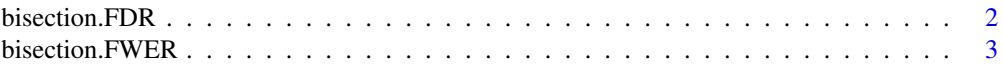

# <span id="page-1-0"></span>2 bisection.FDR

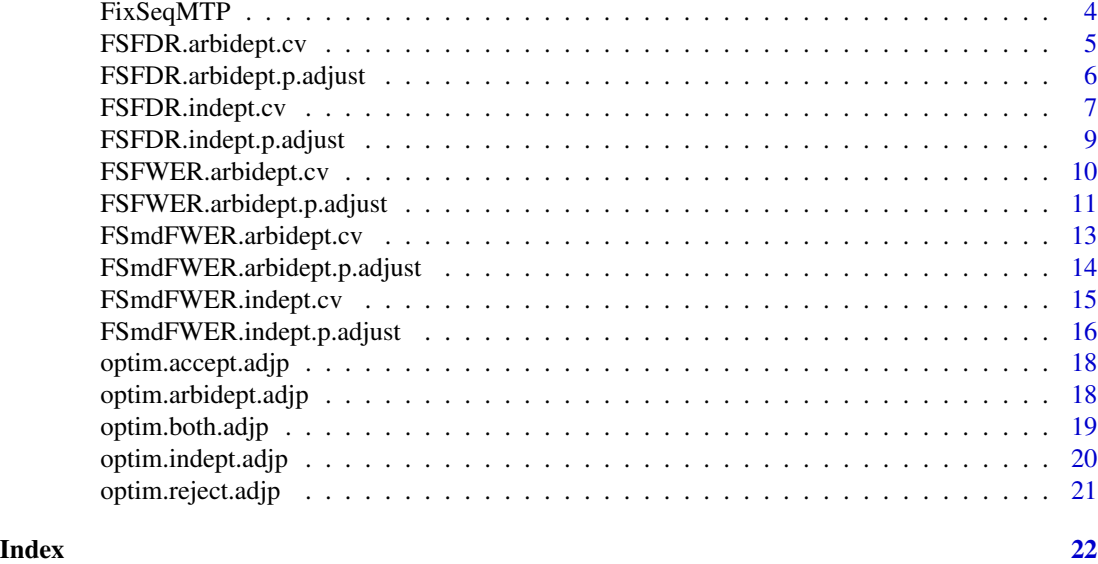

<span id="page-1-1"></span>bisection.FDR *Bisection algorithm (FDR)*

# Description

Bisection algorithm to find the solution for the adjusted p-value for FDR controlling g-FSMTPs.

# Usage

bisection.FDR(f, a=0, b=1, p, k, j, n = 1000, tol)

# Arguments

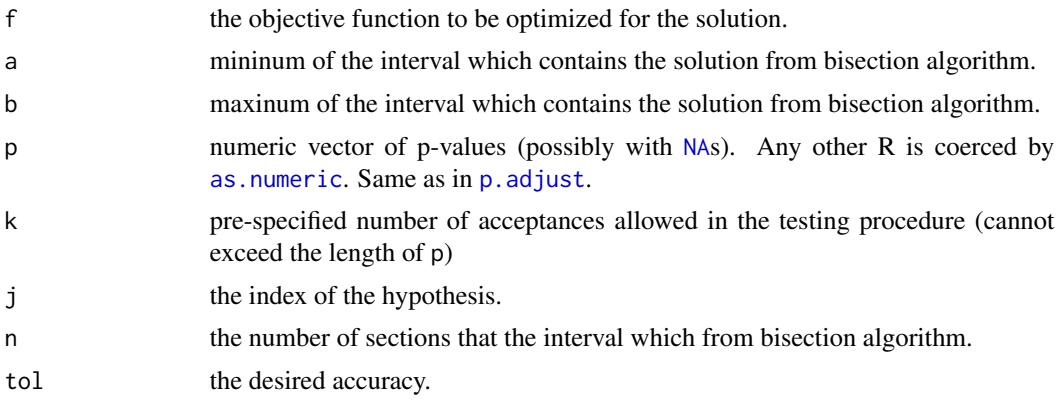

# Value

a solution of the objective function which is between the interval from a to b.

# <span id="page-2-0"></span>bisection.FWER 3

# Author(s)

Yalin Zhu

# See Also

[bisection.FWER](#page-2-1)

<span id="page-2-1"></span>bisection.FWER *Bisection algorithm (FWER)*

# Description

Bisection algorithm to find the solution for the adjusted p-value for FWER controlling g-FSMTPs.

# Usage

bisection.FWER(f, a=0, b=1, p, beta, j, n = 1000, tol)

# Arguments

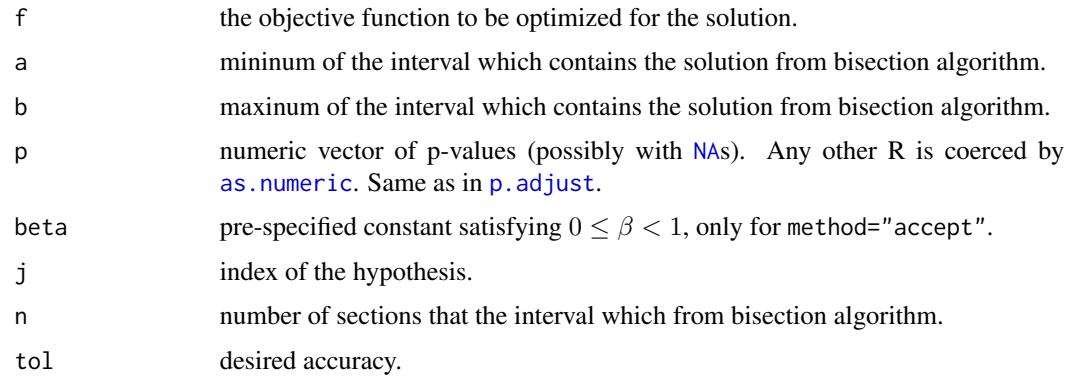

#### Value

a solution of the objective function which is between the interval from a to b.

# Author(s)

Yalin Zhu

# See Also

[bisection.FDR](#page-1-1)

<span id="page-3-0"></span>

# Description

The FixSeqMTP package provides three categories of functions for generalized/directional fixed sequence mutliple testing procedures:

# FWER controlling procedures

[FSFWER.arbidept.p.adjust](#page-10-1) and [FSFWER.arbidept.cv](#page-9-1)

#### FDR controlling procedures

[FSFDR.arbidept.p.adjust](#page-5-1) and [FSFDR.arbidept.cv](#page-4-1)

[FSFDR.indept.p.adjust](#page-8-1) and [FSFDR.indept.cv](#page-6-1)

# mdFWER controlling procedures

[FSmdFWER.arbidept.p.adjust](#page-13-1) and [FSmdFWER.arbidept.cv](#page-12-1)

[FSmdFWER.indept.p.adjust](#page-15-1) and [FSmdFWER.indept.cv](#page-14-1)

#### Author(s)

Yalin Zhu, Wenge Guo

# References

Qiu, Z., Guo, W., & Lynch, G. (2015). On generalized fixed sequence procedures for controlling the FWER. *Statistics in medicine*, 34(30), 3968-3983.

Lynch, G., Guo, W., Sarkar, S. K., & Finner, H. (2016). The Control of the False Discovery Rate in Fixed Sequence Multiple Testing. *arXiv preprint* arXiv:1611.03146.

Grandhi, A., Guo, W., & Romano, J. P. (2016). Control of Directional Errors in Fixed Sequence Multiple Testing. *arXiv preprint* arXiv:1602.02345.

<span id="page-4-1"></span><span id="page-4-0"></span>FSFDR.arbidept.cv *Critical Values for Fixed Sequence FDR Controlling Procedure under Arbitrary Dependence*

#### Description

Given a set of pre-ordered p-values and accuracy for the result, return the corresponding critical values using the generalized fixed sequence FDR controlling procedure under arbitrary dependence (See Theorem 3.1 and 4.1 in Lynch et al. (2016)). The function also provides an option to make decisions given a pre-specified significant level  $\alpha$ .

#### Usage

```
FSFDR.arbidept.cv(p, k=1, alpha = 0.05, make.decision = TRUE)
```
# Arguments

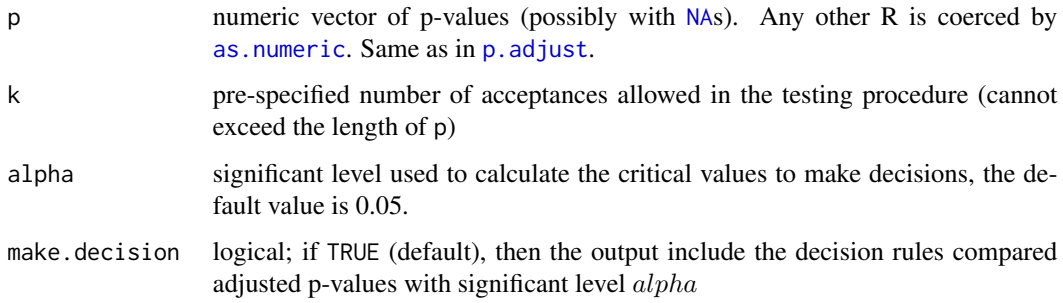

#### Value

A numeric vector of the critical values (of the same length as p) if make.decision = FALSE, or a data frame including original p-values, critical values and decision rules if make.decision = TRUE.

#### Author(s)

Yalin Zhu

# References

Lynch, G., Guo, W., Sarkar, S. K., & Finner, H. (2016). The Control of the False Discovery Rate in Fixed Sequence Multiple Testing. *arXiv preprint* arXiv:1611.03146.

## See Also

[FSFWER.arbidept.cv](#page-9-1) for fixed sequence FWER controlling procedures.

#### Examples

```
## generate a pre-ordered pvalue vector for 50 hypotheses, where 80% are true nulls
set.seed(1234); m <- 50; pi0 <- 0.8; m0 <- m*pi0; m1 <- m-m0
mu \leq -c(4*0.9^{(1:m1)}, rep(0,m0))Zstat \leq rnorm(n = m, mean = mu)
Pval <- 1-pnorm(Zstat)
## conventional fixed sequence procedure
FSFDR.arbidept.cv(p = Pval, alpha = 0.05)
## generalized fixed sequence procedure allowing stop at 5th acceptance
FSFDR.arbidept.cv(p = Pval, alpha = 0.05, k=5)
```
<span id="page-5-1"></span>FSFDR.arbidept.p.adjust

*Adjusted P-values for Fixed Sequence FDR Controlling Procedure under Arbitrary Dependence*

# Description

Given a set of pre-ordered p-values and accuracy for the result, returns adjusted p-values using the generalized fixed sequence multiple testing procedures under arbitrary dependence (See Theorem 3.1 and 4.1 in Lynch et al. (2016)). The function also provides an option to make decisions given a pre-specified significant level  $\alpha$ .

#### Usage

```
FSFDR.arbidept.p.adjust(p, alpha=0.05, k=1, tol = 1e-6, make.decision = TRUE)
```
#### Arguments

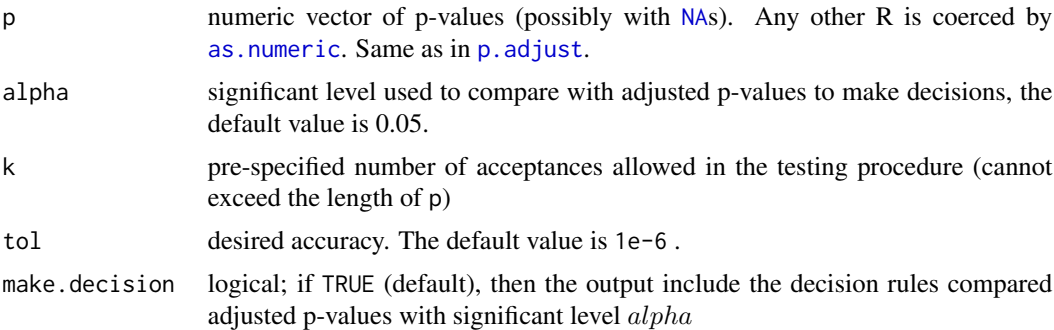

# Details

The generalized fixed sequence FDR controlling procedure stops on the  $k$ -th acceptances and automatically accepts the rest of hypotheses, where k is a pre-specified positive integer. When  $k = 1$ , the generalized procedure becomes conventional one (Theorem 3.1 in Lynch et al. (2016)), which stops testing once one acceptance appears. This method strongly controls FDR under arbitrary dependence.

<span id="page-5-0"></span>

# <span id="page-6-0"></span>Value

A numeric vector of the adjusted p-values (of the same length as p) if make.decision = FALSE, or a data frame including original p-values, adjusted p-values and decision rules if make.decision = TRUE.

#### Author(s)

Yalin Zhu

# References

Lynch, G., Guo, W., Sarkar, S. K., & Finner, H. (2016). The Control of the False Discovery Rate in Fixed Sequence Multiple Testing. *arXiv preprint* arXiv:1611.03146.

#### See Also

[FSFWER.arbidept.p.adjust](#page-10-1) for fixed sequence FWER controlling procedures.

#### Examples

```
## generate a pre-ordered pvalue vector for 50 hypotheses, where 80% are true nulls
set.seed(1234); m <- 50; pi0 <- 0.8; m0 <- m*pi0; m1 <- m-m0
mu <- c(4*0.9^(1:m1), rep(0,m0))
Zstat \leq rnorm(n = m, mean = mu)
Pval <- 1-pnorm(Zstat)
## conventional fixed sequence procedure
FSFDR.arbidept.p.adjust(p = Pval, alpha = 0.05)
## generalized fixed sequence procedure allowing stop at 5th acceptance
FSFDR.arbidept.p.adjust(p = Pval, alpha = 0.05, k=5)
```
<span id="page-6-1"></span>FSFDR.indept.cv *Critical Values for Fixed Sequence FDR Controlling Procedure under Independence*

#### Description

Given a set of pre-ordered p-values and accuracy for the result, return the corresponding critical values using the generalized fixed sequence FDR controlling procedure under independence for true nulls (See Theorem 3.2 and 4.2 in Lynch et al. (2016)). The function also provides an option to make decisions given a pre-specified significant level  $\alpha$ .

#### Usage

```
FSFDR.indept.cv(p, k=1, alpha = 0.05, tol = 1e-6, make.decision = TRUE)
```
#### <span id="page-7-0"></span>**Arguments**

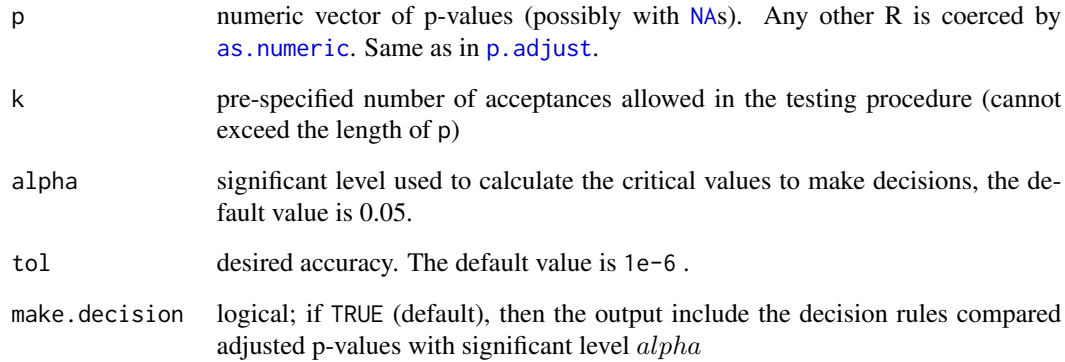

#### Value

A numeric vector of the critical values (of the same length as p) if make.decision = FALSE, or a data frame including original p-values, critical values and decision rules if make.decision = TRUE.

# Author(s)

Yalin Zhu

#### References

Lynch, G., Guo, W., Sarkar, S. K., & Finner, H. (2016). The Control of the False Discovery Rate in Fixed Sequence Multiple Testing. *arXiv preprint* arXiv:1611.03146.

# See Also

[FSFWER.arbidept.cv](#page-9-1) for fixed sequence FWER controlling procedures.

# Examples

```
## generate a pre-ordered pvalue vector for 50 hypotheses, where 80% are true nulls
set.seed(1234); m <- 50; pi0 <- 0.8; m0 <- m*pi0; m1 <- m-m0
mu <- c(4*0.9^(1:m1), rep(0,m0))
Zstat \leq rnorm(n = m, mean = mu)
Pval <- 1-pnorm(Zstat)
## conventional fixed sequence procedure
FSFDR.indept.cv(p = Pval, alpha = 0.05)
## generalized fixed sequence procedure allowing stop at 5th acceptance
FSFDR.indept.cv(p = Pval, alpha = 0.05, k=5)
```
<span id="page-8-1"></span><span id="page-8-0"></span>FSFDR.indept.p.adjust *Adjusted P-values for Fixed Sequence FDR Controlling Procedure under Independence*

# Description

Given a set of pre-ordered p-values and accuracy for the result, returns adjusted p-values using the generalized fixed sequence multiple testing procedures under independence for true nulls (See Theorem 3.2 and 4.2 in Lynch et al. (2016)). The function also provides an option to make decisions given a pre-specified significant level  $\alpha$ .

#### Usage

```
FSFDR.indept.p.adjust(p, alpha=0.05, k=1, tol = 1e-6, make.decision = TRUE)
```
#### Arguments

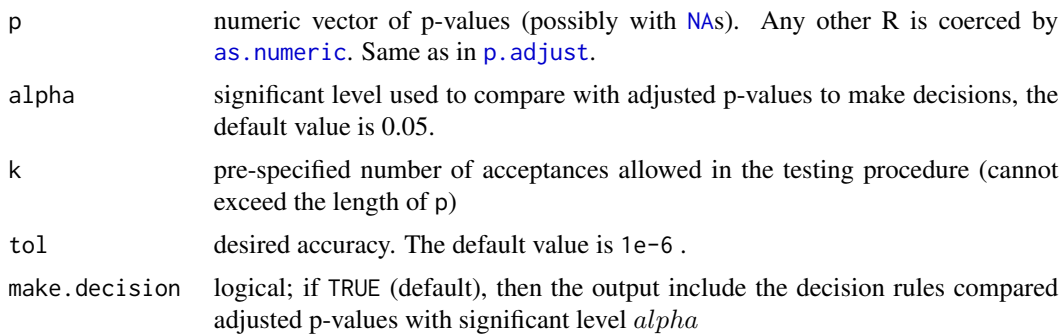

# Details

The generalized fixed sequence FDR controlling procedure stops on the k-th acceptances and automatically accepts the rest of hypotheses, where k is a pre-specified positive integer. When  $k = 1$ , the generalized procedure becomes conventional one (Theorem 3.2 in Lynch et al. (2016)), which stops testing once one acceptance appears. This method strongly controls FDR if the true null pvalues are mutually independent and are independent of the false null p-values. When k=1, the conventional procedure strongly controls FDR if the p-values are negatively associated on the true null p-values.

#### Value

A numeric vector of the adjusted p-values (of the same length as p) if make.decision = FALSE, or a data frame including original p-values, adjusted p-values and decision rules if make.decision = TRUE.

#### Author(s)

Yalin Zhu

#### <span id="page-9-0"></span>References

Lynch, G., Guo, W., Sarkar, S. K., & Finner, H. (2016). The Control of the False Discovery Rate in Fixed Sequence Multiple Testing. *arXiv preprint* arXiv:1611.03146.

# See Also

[FSFWER.arbidept.p.adjust](#page-10-1) for fixed sequence FWER controlling procedures.

#### Examples

```
## generate a pre-ordered pvalue vector for 50 hypotheses, where 80% are true nulls
set.seed(1234); m <- 50; pi0 <- 0.8; m0 <- m*pi0; m1 <- m-m0
mu <- c(4*0.9^(1:m1), rep(0,m0))
Zstat \leq rnorm(n = m, mean = mu)
Pval <- 1-pnorm(Zstat)
## conventional fixed sequence procedure
FSFDR.indept.p.adjust(p = Pval, alpha = 0.05)
## generalized fixed sequence procedure allowing stop at 5th acceptance
FSFDR.indept.p.adjust(p = Pval, alpha = 0.05, k=5)
```
<span id="page-9-1"></span>FSFWER.arbidept.cv *Critical Values for Fixed Sequence FWER Controlling Procedures under Arbitrary Dependence*

# **Description**

Given a set of pre-ordered p-values and accuracy for the result, return the corresponding critical values using one of three generalized fixed sequence FWER controlling procedures. The function also provides an option to make decisions given a pre-specified significant level  $\alpha$ .

# Usage

```
FSFWER.arbidept.cv(p, alpha=0.05, beta=0.5, tol = 1e-6,
 method = c("reject","accept","both"), make.decision = TRUE)
```
# Arguments

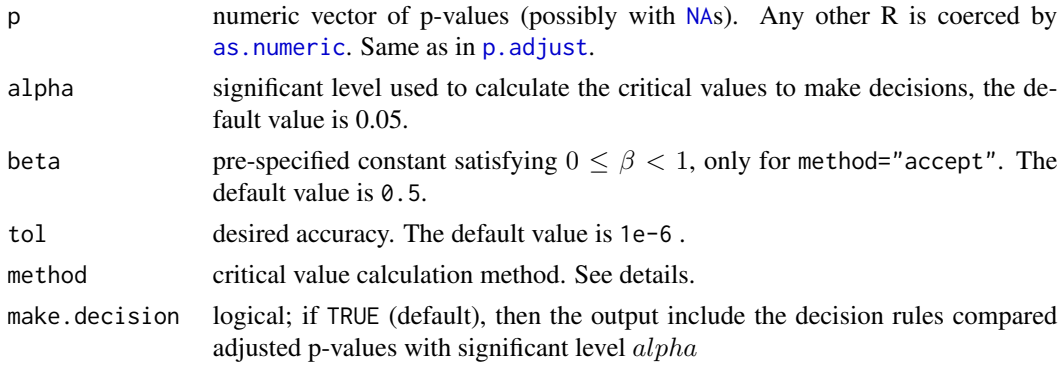

#### <span id="page-10-0"></span>Details

The critical value calculation methods for Fixed Sequence multiple testing include Procedure A1 only using numbers of rejections ("reject"), Procedure A2 only using numbers of acceptances ("accept") and Procedure A3 using both numbers of rejections and numbers of acceptances ("both"). The three methods strongly control FWER under arbitrary dependence. The constant beta needs to be specified for the Procedure A2 ("accept"), while one can ignore this argument when using other methods.

#### Value

A numeric vector of the critical values (of the same length as p) if make.decision = FALSE, or a data frame including original p-values, critical values and decision rules if make.decision = TRUE.

#### Author(s)

Yalin Zhu

# References

Qiu, Z., Guo, W., & Lynch, G. (2015). On generalized fixed sequence procedures for controlling the FWER. *Statistics in medicine*, 34(30), 3968-3983.

#### See Also

[FSFDR.arbidept.cv](#page-4-1) and [FSFDR.indept.cv](#page-6-1) for fixed sequence FDR controlling procedures.

#### Examples

```
## Clinical trial example in Qiu et al. (2015)
Pval <- c(0.0008, 0.0135, 0.0197, 0.7237, 0.0003, 0.2779, 0.0054, 0.8473)
FSFWER.arbidept.cv(p=Pval, alpha=0.05, method = "reject")
FSFWER.arbidept.cv(p=Pval, alpha=0.05, beta=0.1, method = "accept")
FSFWER.arbidept.cv(p=Pval, alpha=0.05, beta=0.5, method = "accept")
FSFWER.arbidept.cv(p=Pval, alpha=0.05, beta=0.9, method = "accept")
FSFWER.arbidept.cv(p=Pval, alpha=0.05, method = "both")
```
<span id="page-10-1"></span>FSFWER.arbidept.p.adjust

*Adjusted P-values for Fixed Sequence FWER Controlling Procedures under Arbitrary Dependence*

#### **Description**

Given a set of pre-ordered p-values and accuracy for the result, returns adjusted p-values using one of three generalized fixed sequence FWER controlling procedures. The function also provides an option to make decisions given a pre-specified significant level  $\alpha$ .

```
FSFWER.arbidept.p.adjust(p, alpha=0.05, beta=0.5, tol = 1e-6,
 method = c("reject","accept","both"), make.decision = TRUE)
```
#### Arguments

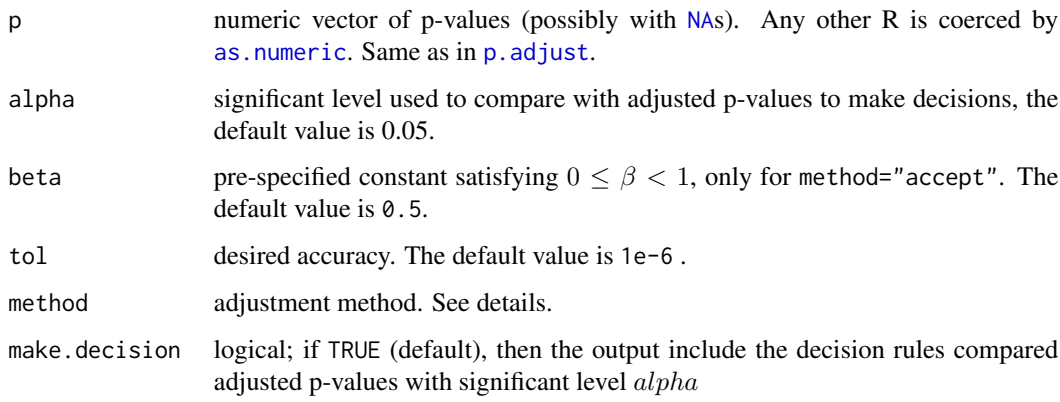

#### Details

The adjustment methods for Fixed Sequence multiple testing include Procedure A1 only using numbers of rejections ("reject"), Procedure A2 only using numbers of acceptances ("accept") and Procedure A3 using both numbers of rejections and numbers of acceptances ("both"). The three methods strongly control FWER under arbitrary dependence. The constant beta needs to be specified for the Procedure A2 ("accept"), while one can ignore this argument when using other methods.

# Value

A numeric vector of the adjusted p-values (of the same length as p) if make.decision = FALSE, or a data frame including original p-values, adjusted p-values and decision rules if make.decision = TRUE.

#### Author(s)

Yalin Zhu

#### References

Qiu, Z., Guo, W., & Lynch, G. (2015). On generalized fixed sequence procedures for controlling the FWER. *Statistics in medicine*, 34(30), 3968-3983.

#### See Also

[FSFDR.arbidept.p.adjust](#page-5-1) and [FSFDR.arbidept.p.adjust](#page-5-1) for fixed sequence FDR controlling procedures.

#### <span id="page-12-0"></span>Examples

```
## Clinical trial example in Qiu et al. (2015)
Pval <- c(0.0008, 0.0135, 0.0197, 0.7237, 0.0003, 0.2779, 0.0054, 0.8473)
FSFWER.arbidept.p.adjust(p=Pval, alpha=0.05, method = "reject")
FSFWER.arbidept.p.adjust(p=Pval, alpha=0.05, beta=0.1, method = "accept")
FSFWER.arbidept.p.adjust(p=Pval, alpha=0.05, beta=0.5, method = "accept")
FSFWER.arbidept.p.adjust(p=Pval, alpha=0.05, beta=0.9, method = "accept")
FSFWER.arbidept.p.adjust(p=Pval, alpha=0.05, method = "both")
```
<span id="page-12-1"></span>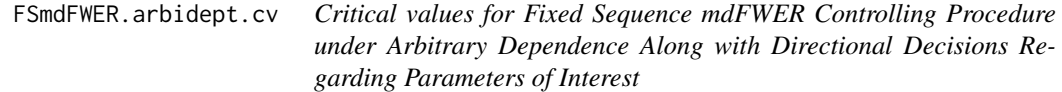

# Description

Given a set of pre-ordered test statistics and the corresponding p-values, returns critical values using the directional fixed sequence multiple testing procedures under arbitrary dependence (See Procedure 1 and Theorem 1 in Grandhi et al. (2016)). The function also provides an option to make decisions and determine the sign given a pre-specified significant level  $\alpha$  and the test statistics.

#### Usage

```
FSmdFWER.arbidept.cv(p, test.stat, alpha=0.05, make.decision = TRUE)
```
#### Arguments

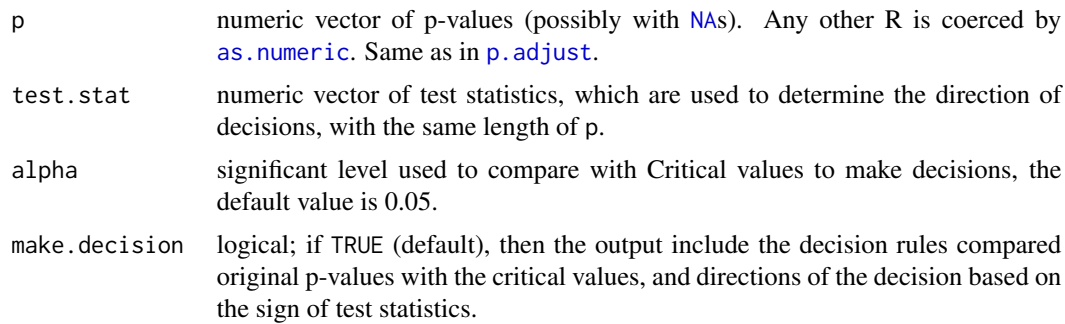

# Value

A numeric vector of the critical values (of the same length as p) if make.decision = FALSEALSE, or a data frame including original p-values, critical values, test statistics and directional decision rules if make.decision = TRUE.

#### Author(s)

Yalin Zhu

#### <span id="page-13-0"></span>References

Grandhi, A., Guo, W., & Romano, J. P. (2016). Control of Directional Errors in Fixed Sequence Multiple Testing. *arXiv preprint* arXiv:1602.02345.

#### See Also

[FSmdFWER.indept.cv](#page-14-1) for fixed sequence mdFWER controlling procedures under independence.

#### Examples

```
## Clinical trial example in Grandhi et al. (2016)
Pval <- c(0.0008, 0.0135, 0.0197, 0.7237, 0.0003, 0.2779, 0.0054, 0.8473)
Zstat <- c(3.4434, 2.5085, 2.3642, -0.3543, 3.7651, 1.0900, 2.8340, 0.1930)
FSmdFWER.arbidept.cv(p = Pval, test.stat = Zstat, make.decision = TRUE)
```

```
FSmdFWER.arbidept.p.adjust
```
*Adjusted P-values for Fixed Sequence mdFWER Controlling Procedure under Arbitrary Dependence Along with Directional Decisions Regarding Parameters of Interest*

#### Description

Given a set of pre-ordered test statistics and the corresponding p-values, returns adjusted p-values using the directional fixed sequence multiple testing procedures under arbitrary dependence (See Procedure 1 and Theorem 1 in Grandhi et al. (2016)). The function also provides an option to make decisions and determine the sign given a pre-specified significant level  $\alpha$  and the test statistics.

#### Usage

```
FSmdFWER.arbidept.p.adjust(p, test.stat, alpha=0.05, make.decision = TRUE)
```
#### Arguments

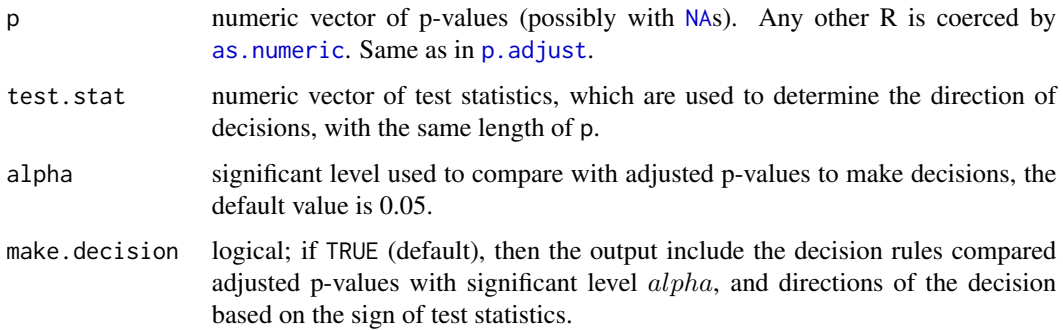

# <span id="page-14-0"></span>Value

A numeric vector of the adjusted p-values (of the same length as p) if make.decision = FALSEALSE, or a data frame including original p-values, adjusted p-values, test statistics and directional decision rules if make.decision = TRUE.

#### Author(s)

Yalin Zhu

#### References

Grandhi, A., Guo, W., & Romano, J. P. (2016). Control of Directional Errors in Fixed Sequence Multiple Testing. *arXiv preprint* arXiv:1602.02345.

#### See Also

[FSmdFWER.indept.p.adjust](#page-15-1) for fixed sequence mdFWER controlling procedures under independence.

#### Examples

```
## Clinical trial example in Grandhi et al. (2016)
Pval <- c(0.0008, 0.0135, 0.0197, 0.7237, 0.0003, 0.2779, 0.0054, 0.8473)
Zstat <- c(3.4434, 2.5085, 2.3642, -0.3543, 3.7651, 1.0900, 2.8340, 0.1930)
FSmdFWER.arbidept.p.adjust(p = Pval, test.stat = Zstat, make.decision = TRUE)
```
<span id="page-14-1"></span>FSmdFWER.indept.cv *Critical values for Fixed Sequence mdFWER Controlling Procedure under Independence Along with Directional Decisions Regarding Parameters of Interest*

#### Description

Given a set of pre-ordered test statistics and the corresponding p-values, returns critical values using the directional fixed sequence multiple testing procedures under independence (See Procedure 2 and Theorem 2 in Grandhi et al. (2016)). The function also provides an option to make decisions and determine the sign given a pre-specified significant level  $\alpha$  and the test statistics.

#### Usage

```
FSmdFWER.indept.cv(p, test.stat, alpha=0.05, make.decision = TRUE)
```
#### <span id="page-15-0"></span>**Arguments**

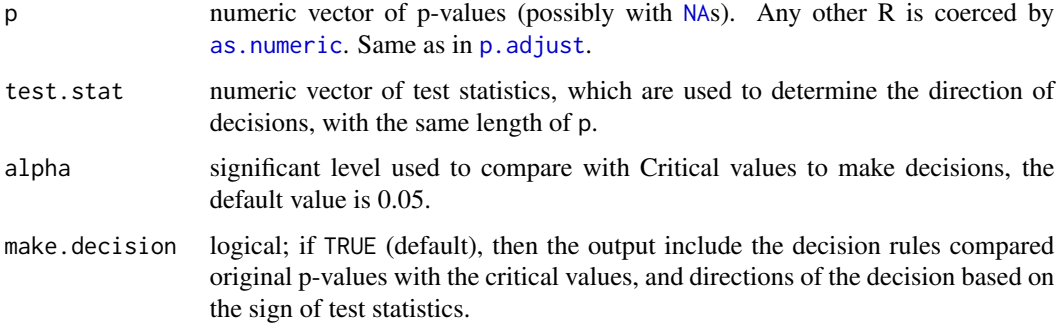

# Value

A numeric vector of the critical values (of the same length as p) if make.decision = FALSEALSE, or a data frame including original p-values, critical values, test statistics and directional decision rules if make.decision = TRUE.

# Author(s)

Yalin Zhu

# References

Grandhi, A., Guo, W., & Romano, J. P. (2016). Control of Directional Errors in Fixed Sequence Multiple Testing. *arXiv preprint* arXiv:1602.02345.

#### See Also

[FSmdFWER.arbidept.cv](#page-12-1) for fixed sequence mdFWER controlling procedures under arbitrary dependence.

# Examples

```
## Clinical trial example in Grandhi et al. (2016)
Pval <- c(0.0008, 0.0135, 0.0197, 0.7237, 0.0003, 0.2779, 0.0054, 0.8473)
Zstat <- c(3.4434, 2.5085, 2.3642, -0.3543, 3.7651, 1.0900, 2.8340, 0.1930)
FSmdFWER.indept.cv(p = Pval, test.stat = Zstat, make.decision = TRUE)
```
<span id="page-15-1"></span>FSmdFWER.indept.p.adjust

*Adjusted P-values for Fixed Sequence mdFWER Controlling Procedure under Independence Along with Directional Decisions Regarding Parameters of Interest*

#### <span id="page-16-0"></span>Description

Given a set of pre-ordered test statistics and the corresponding p-values, returns adjusted p-values using the directional fixed sequence multiple testing procedures under independence (See Procedure 2 and Theorem 2 in Grandhi et al. (2016)). The function also provides an option to make decisions and determine the sign given a pre-specified significant level  $\alpha$  and the test statistics.

#### Usage

```
FSmdFWER.indept.p.adjust(p, test.stat, alpha=0.05, make.decision = TRUE)
```
#### Arguments

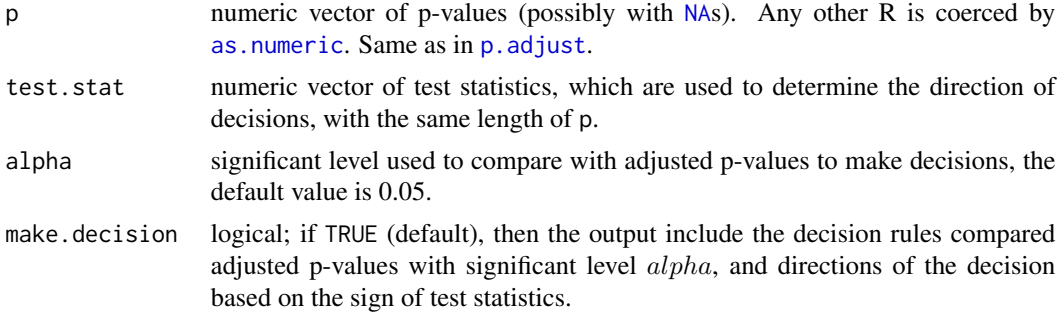

#### Value

A numeric vector of the adjusted p-values (of the same length as p) if make.decision = FALSEALSE, or a data frame including original p-values, adjusted p-values, test statistics and directional decision rules if make.decision = TRUE.

# Author(s)

Yalin Zhu

# References

Grandhi, A., Guo, W., & Romano, J. P. (2016). Control of Directional Errors in Fixed Sequence Multiple Testing. *arXiv preprint* arXiv:1602.02345.

# See Also

[FSmdFWER.indept.p.adjust](#page-15-1) for fixed sequence mdFWER controlling procedures under independence.

#### Examples

```
## Clinical trial example in Grandhi et al. (2015)
Pval <- c(0.0008, 0.0135, 0.0197, 0.7237, 0.0003, 0.2779, 0.0054, 0.8473)
Zstat <- c(3.4434, 2.5085, 2.3642, -0.3543, 3.7651, 1.0900, 2.8340, 0.1930)
FSmdFWER.indept.p.adjust(p = Pval, test.stat = Zstat, make.decision = TRUE)
```
<span id="page-17-0"></span>optim.accept.adjp *Objective function to be optimized (2)*

# Description

Objective function to be optimized for the adjusted p-values for FWER controlling g-FSMTP based on the numbers of acceptances only. (See Procedure A2 in Qiu et al. (2015))

# Usage

optim.accept.adjp(alpha, p, beta)

#### Arguments

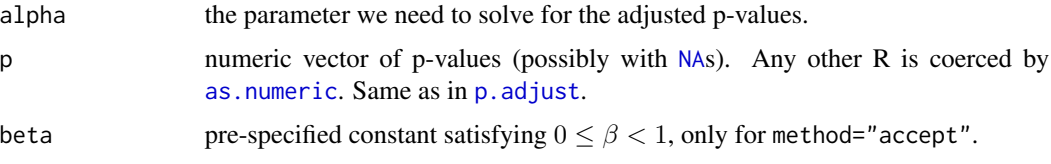

# Value

difference between adjusted p-value and significant level alpha.

# Author(s)

Yalin Zhu

# References

Qiu, Z., Guo, W., & Lynch, G. (2015). On generalized fixed sequence procedures for controlling the FWER. *Statistics in medicine*, 34(30), 3968-3983.

optim.arbidept.adjp *Objective function to be optimized (4)*

# Description

Objective function to be optimized for the adjusted p-values for FDR controlling g-FSMTP under arbitrary dependence. (See Theorem 3.1 and Theorem 4.1 in Lynch et al. (2016))

#### Usage

```
optim.arbidept.adjp(alpha, p, k)
```
# <span id="page-18-0"></span>optim.both.adjp 19

# Arguments

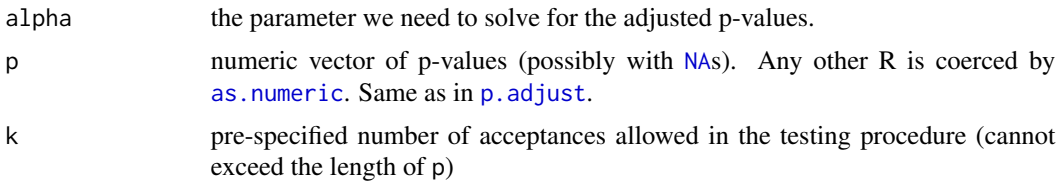

# Value

difference between adjusted p-value and significant level alpha.

# Author(s)

Yalin Zhu

#### References

Lynch, G., Guo, W., Sarkar, S. K., & Finner, H. (2016). The Control of the False Discovery Rate in Fixed Sequence Multiple Testing. *arXiv preprint* arXiv:1611.03146.

optim.both.adjp *Objective function to be optimized (3)*

# Description

Objective function to be optimized for the adjusted p-values for FWER controlling g-FSMTP based on the numbers of both rejections and acceptances. (See Procedure A3 in Qiu et al. (2015))

#### Usage

optim.both.adjp(alpha, p, beta)

# Arguments

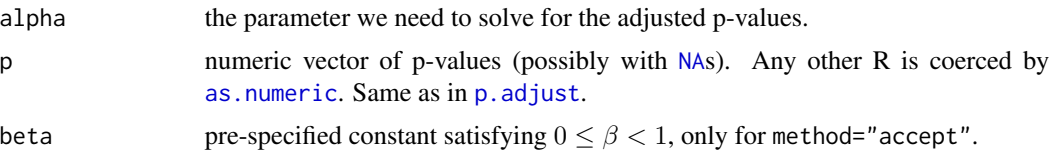

# Value

difference between adjusted p-value and significant level alpha.

# Author(s)

Yalin Zhu

# <span id="page-19-0"></span>References

Qiu, Z., Guo, W., & Lynch, G. (2015). On generalized fixed sequence procedures for controlling the FWER. *Statistics in medicine*, 34(30), 3968-3983.

optim.indept.adjp *Objective function to be optimized (5)*

# Description

Objective function to be optimized for the adjusted p-values for FDR controlling g-FSMTP under independence. (See Theorem 3.2 and Theorem 4.2 in Lynch et al. (2016))

#### Usage

optim.indept.adjp(alpha, p, k)

#### Arguments

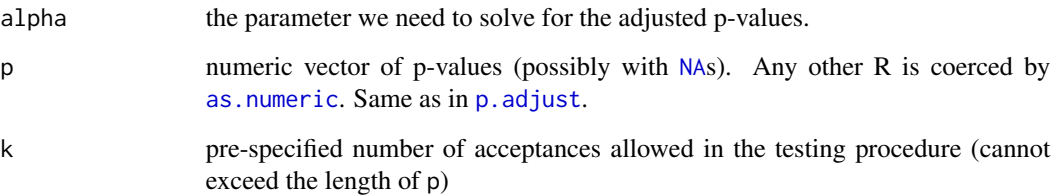

# Value

difference between adjusted p-value and significant level alpha.

# Author(s)

Yalin Zhu

# References

Lynch, G., Guo, W., Sarkar, S. K., & Finner, H. (2016). The Control of the False Discovery Rate in Fixed Sequence Multiple Testing. *arXiv preprint* arXiv:1611.03146.

<span id="page-20-0"></span>optim.reject.adjp *Objective function to be optimized (1)*

# Description

Objective function to be optimized for the adjusted p-values for FWER controlling g-FSMTP based on the numbers of rejections only. (See Procedure A1 in Qiu et al. (2015))

#### Usage

optim.reject.adjp(alpha, p, beta)

# Arguments

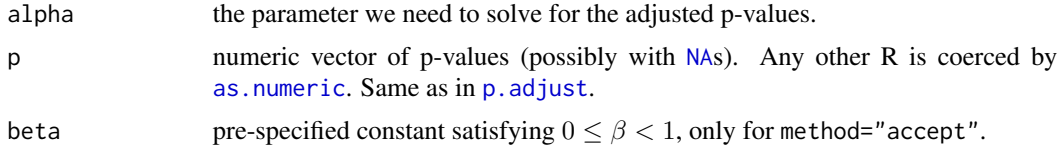

# Value

difference between adjusted p-value and significant level alpha.

#### Author(s)

Yalin Zhu

# References

Qiu, Z., Guo, W., & Lynch, G. (2015). On generalized fixed sequence procedures for controlling the FWER. *Statistics in medicine*, 34(30), 3968-3983.

# <span id="page-21-0"></span>Index

as.numeric, *[2,](#page-1-0) [3](#page-2-0)*, *[5,](#page-4-0) [6](#page-5-0)*, *[8–](#page-7-0)[10](#page-9-0)*, *[12–](#page-11-0)[14](#page-13-0)*, *[16–](#page-15-0)[21](#page-20-0)*

bisection.FDR, [2,](#page-1-0) *[3](#page-2-0)* bisection.FWER, *[3](#page-2-0)*, [3](#page-2-0)

FixSeqMTP, [4](#page-3-0) FixSeqMTP-package *(*FixSeqMTP*)*, [4](#page-3-0) FSFDR.arbidept.cv, *[4](#page-3-0)*, [5,](#page-4-0) *[11](#page-10-0)* FSFDR.arbidept.p.adjust, *[4](#page-3-0)*, [6,](#page-5-0) *[12](#page-11-0)* FSFDR.indept.cv, *[4](#page-3-0)*, [7,](#page-6-0) *[11](#page-10-0)* FSFDR.indept.p.adjust, *[4](#page-3-0)*, [9](#page-8-0) FSFWER.arbidept.cv, *[4,](#page-3-0) [5](#page-4-0)*, *[8](#page-7-0)*, [10](#page-9-0) FSFWER.arbidept.p.adjust, *[4](#page-3-0)*, *[7](#page-6-0)*, *[10](#page-9-0)*, [11](#page-10-0) FSmdFWER.arbidept.cv, *[4](#page-3-0)*, [13,](#page-12-0) *[16](#page-15-0)* FSmdFWER.arbidept.p.adjust, *[4](#page-3-0)*, [14](#page-13-0) FSmdFWER.indept.cv, *[4](#page-3-0)*, *[14](#page-13-0)*, [15](#page-14-0) FSmdFWER.indept.p.adjust, *[4](#page-3-0)*, *[15](#page-14-0)*, [16,](#page-15-0) *[17](#page-16-0)*

NA, *[2,](#page-1-0) [3](#page-2-0)*, *[5,](#page-4-0) [6](#page-5-0)*, *[8](#page-7-0)[–10](#page-9-0)*, *[12](#page-11-0)[–14](#page-13-0)*, *[16–](#page-15-0)[21](#page-20-0)*

optim.accept.adjp, [18](#page-17-0) optim.arbidept.adjp, [18](#page-17-0) optim.both.adjp, [19](#page-18-0) optim.indept.adjp, [20](#page-19-0) optim.reject.adjp, [21](#page-20-0)

p.adjust, *[2,](#page-1-0) [3](#page-2-0)*, *[5,](#page-4-0) [6](#page-5-0)*, *[8](#page-7-0)[–10](#page-9-0)*, *[12–](#page-11-0)[14](#page-13-0)*, *[16–](#page-15-0)[21](#page-20-0)*